# Package 'sunburstR'

July 7, 2020

<span id="page-0-0"></span>Type Package

Title Sunburst 'Htmlwidget'

Version 2.1.4

Date 2020-07-06

Maintainer Kent Russell <kent.russell@timelyportfolio.com>

URL <https://github.com/timelyportfolio/sunburstR>

BugReports <https://github.com/timelyportfolio/sunburstR/issues>

Description Make interactive 'd3.js' sequence sunburst diagrams in R with the convenience and infrastructure of an 'htmlwidget'.

License MIT + file LICENSE

LazyData TRUE

**Imports**  $d3r$  ( $>= 0.6.9$ ), dplyr, htmlwidgets, htmltools

**Suggests** jsonlite, knitr, markdown, pipeR, testthat, tidyr  $(>= 0.7.0)$ , rmarkdown

Enhances treemap

RoxygenNote 7.1.1

VignetteBuilder knitr

NeedsCompilation no

Author Mike Bostock [aut, cph] (d3.js library, http://d3js.org), Kerry Rodden [aut, cph] (sequences library in htmlwidgets/lib, https://gist.github.com/kerryrodden/7090426), Kevin Warne [aut, cph] (d2b sunburst library in htmlwidgets/lib, https://github.com/d2bjs/d2b), Kent Russell [aut, cre] (R interface), Florian Breitwieser [ctb] (R interface), CJ Yetman [ctb] (R interface, <https://orcid.org/0000-0001-5099-9500>)

Repository CRAN

Date/Publication 2020-07-06 22:30:03 UTC

# <span id="page-1-0"></span>R topics documented:

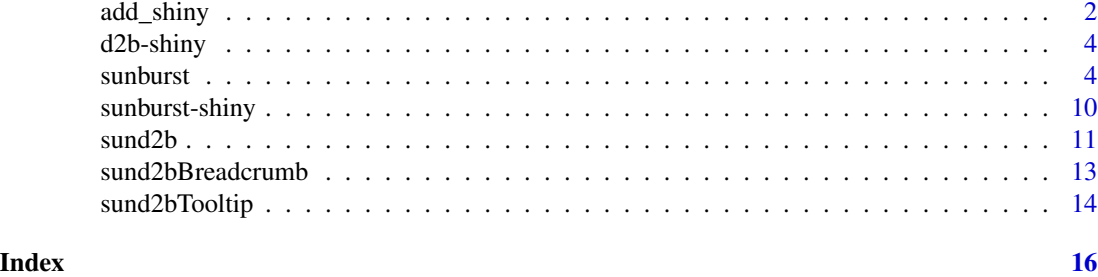

add\_shiny *Add Shiny Events*

# Description

Add Shiny Events

# Usage

add\_shiny(sunburst = NULL)

#### Arguments

sunburst sunburst htmlwidget to which you would like to add event handling

#### Value

sunburst htmlwidget

# Examples

## Not run:

```
library(shiny)
library(sunburstR)
sequences <- read.csv(
  system.file("examples/visit-sequences.csv",package="sunburstR")
  ,header=F
  ,stringsAsFactors = FALSE
\overline{\phantom{a}}server <- function(input,output,session){
```

```
output$sunburst <- renderSunburst({
  #invalidateLater(1000, session)
```
#### add\_shiny 3

```
sequences <- sequences[sample(nrow(sequences),1000),]
    add_shiny(sunburst(sequences))
  })
  selection <- reactive({
    input$sunburst_mouseover
  })
  output$selection <- renderText(selection())
}
ui<-fluidPage(
  sidebarLayout(
    sidebarPanel(
   ),
    # plot sunburst
    mainPanel(
      sunburstOutput("sunburst"),
      textOutput("selection")
   )
 )
\overline{)}shinyApp(ui = ui, server = server)
# an example with d2b sunburst and Shiny
library(shiny)
library(sunburstR)
# use a sample of the sequences csv data
sequences <- read.csv(
  system.file("examples/visit-sequences.csv",package="sunburstR")
  ,header = FALSE
  ,stringsAsFactors = FALSE
)[1:200,]
# create a d2b sunburst
s2b <- sund2b(sequences)
options(shiny.trace=TRUE)
ui <- sund2bOutput("s2b")
server <- function(input, output, session) {
  output$s2b <- renderSund2b({
    add_shiny(s2b)
  })
}
shinyApp(ui, server)
```
<span id="page-3-0"></span>## End(Not run)

#### Description

Output and render functions for using d2b within Shiny applications and interactive Rmd documents.

#### Usage

```
sund2bOutput(outputId, width = "100%", height = "400px")
```

```
renderSund2b(expr, env = parent.frame(), quoted = FALSE)
```
#### Arguments

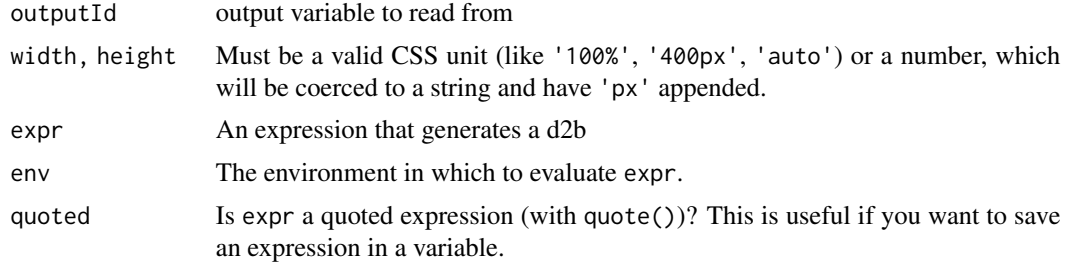

sunburst *'d3.js' Sequence Sunburst Diagrams*

#### Description

[Sequences sunburst](https://gist.github.com/kerryrodden/7090426) diagrams provide an interactive method of exploring sequence data, such as website navigation paths.

#### Usage

```
sunburst(
 data = NULL,
 legendOrder = NULL,
 colors = NULL,
  valueField = "size",
 percent = TRUE,
  count = FALSE,
  explanation = NULL,
```
#### <span id="page-4-0"></span>sunburst 5 and 5 and 5 and 5 and 5 and 5 and 5 and 5 and 5 and 5 and 5 and 5 and 5 and 5 and 5 and 5 and 5 and 5 and 5 and 5 and 5 and 5 and 5 and 5 and 5 and 5 and 5 and 5 and 5 and 5 and 5 and 5 and 5 and 5 and 5 and 5 a

```
breadcrumb = list(),
legend = list(),sortFunction = NULL,
sumNodes = TRUE,
widthD3 = FALSE,width = NULL,
height = NULL,elementId = NULL,
sizingPolicy = NULL,
csvdata = NULL,
jsondata = NULL
```
# Arguments

 $\mathcal{L}$ 

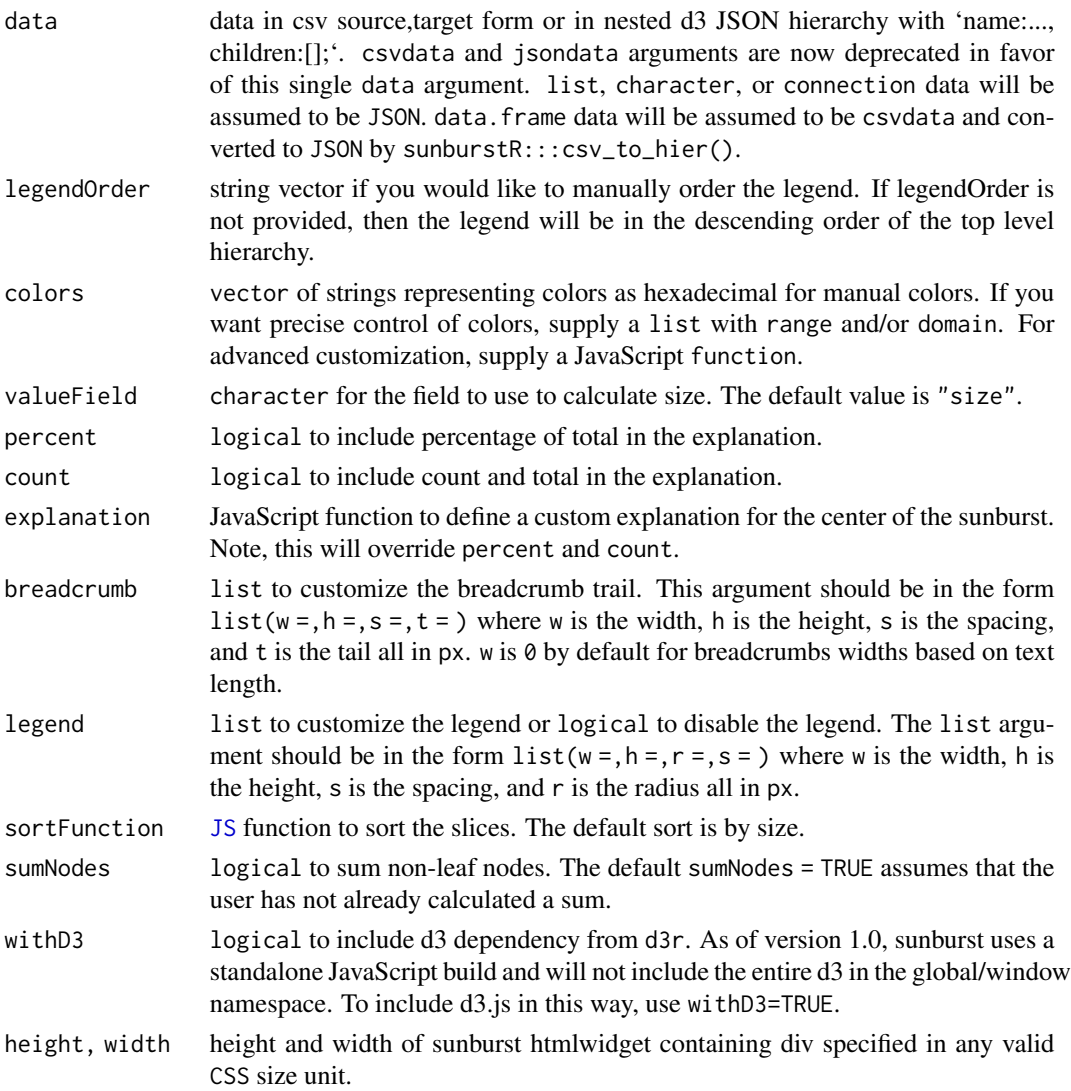

<span id="page-5-0"></span>**6** sunburst **6** sunburst **6** sunburst **6** sunburst **6** sunburst **6** sunburst **6** sunburst **6** sunburst **6** sunburst **6** sunburst **6** sunburst **6** sunburst **6** sunburst **6** sunburst **6** sunburst **6** sunburst **6** sunburst

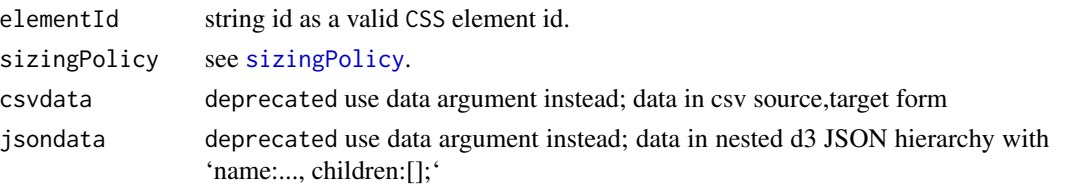

# Examples

library(sunburstR)

```
# read in sample visit-sequences.csv data provided in source
# only use first 100 rows to speed package build and check
# https://gist.github.com/kerryrodden/7090426#file-visit-sequences-csv
sequences <- read.csv(
  system.file("examples/visit-sequences.csv",package="sunburstR")
  ,header = FALSE
  ,stringsAsFactors = FALSE
)[1:100,]
sunburst(sequences)
## Not run:
# explore some of the arguments
sunburst(
  sequences
  ,count = TRUE
\lambdasunburst(
  sequences
  # apply sort order to the legends
  ,legendOrder = unique(unlist(strsplit(sequences[,1],"-")))
  # just provide the name in the explanation in the center
  ,explanation = "function(d){return d.data.name}"
\lambda# try with json data
sequence_json <- jsonlite::fromJSON(
  system.file("examples/visit-sequences.json",package="sunburstR"),
  simplifyDataFrame = FALSE
\lambdasunburst(sequence_json)
# try with csv data from this fork
# https://gist.github.com/mkajava/7515402
# great use for new breadbrumb wrapping
sunburst(
 csvdata = read.csv(
```

```
file = past@("https://gist.githubusercontent.com/mkajava/",
      "7515402/raw/9f80d28094dc9dfed7090f8fb3376ef1539f4fd2/",
      "comment-sequences.csv"
    \lambda,header = TRUE
    ,stringsAsFactors = FALSE
  )
\lambda# try with csv data from this fork
# https://gist.github.com/rileycrane/92a2c36eb932b4f99e51/
sunburst( csvdata = read.csv(
  file = past@("https://gist.githubusercontent.com/rileycrane/",
    "92a2c36eb932b4f99e51/raw/",
    "a0212b4ca8043af47ec82369aa5f023530279aa3/visit-sequences.csv"
  )
  ,header=FALSE
  ,stringsAsFactors = FALSE
))
## End(Not run)
## Not run:
# use sunburst to analyze ngram data from Peter Norvig
# http://norvig.com/mayzner.html
library(sunburstR)
library(pipeR)
# read the csv data downloaded from the Google Fusion Table linked in the article
ngrams2 <- read.csv(
  system.file(
    "examples/ngrams2.csv"
    ,package="sunburstR"
  \lambda, stringsAsFactors = FALSE
\mathcal{L}ngrams2 %>>%
  # let's look at ngrams at the start of a word, so columns 1 and 3
  (. [c(1,3)]) %>>%
  # split the ngrams into a sequence by splitting each letter and adding -
  (
    data.frame(
      sequence = strsplit(.[,1], "") %>>%
        lapply( function(ng){ paste0(ng,collapse = "-") } ) %>>%
       unlist
      , freq = .[2],stringsAsFactors = FALSE
    )
  ) %>>%
```
sunburst

```
library(htmltools)
ngrams2 %>>%
  (
   lapply(
      seq.int(3,ncol(.))
      ,function(letpos){
        (.[,c(1,letpos)]) %>>%
          # split the ngrams into a sequence by splitting each letter and adding -
          (
            data.frame(
              sequence = strsplit(.[,1], "") %>>%
                lapply( function(ng){ paste0(ng,collapse = "-") } ) %>>%
                unlist
              , freq = .[2],stringsAsFactors = FALSE
            \mathcal{L}) %>>%
          ( tags$div(style="float:left;",sunburst( ., height = 300, width = 300 )) )
      }
   )
  ) %>>%
  tagList %>>%
  browsable
## End(Not run)
## Not run:
  library(treemap)
  library(sunburstR)
  library(d3r)
  # use example from ?treemap::treemap
  data(GNI2014)
  tm <- treemap(GNI2014,
          index=c("continent", "iso3"),
          vSize="population",
          vColor="continent",
          type="index")
  tm_nest <- d3_nest(
    tm$tm[,c("continent", "iso3", "vSize", "color")],
    value_cols = c("vSize", "color")
  )
  sunburst(
    data = tm_nest,
   valueField = "vSize",
   count = TRUE,
    # to avoid double counting with pre-summed trees
    # use sumNodes = FALSE
```
#### sunburst 90 and 200 and 200 and 200 and 200 and 200 and 200 and 200 and 200 and 200 and 200 and 200 and 200 and 200 and 200 and 200 and 200 and 200 and 200 and 200 and 200 and 200 and 200 and 200 and 200 and 200 and 200 an

```
sumNodes = FALSE,
   colors = htmlwidgets::JS("function(d){return d3.select(this).datum().data.color;}"),
   withD3 = TRUE
  \lambda## End(Not run)
# calendar sunburst example
library(sunburstR)
df <- data.frame(
 date = seq.Date(
   as.Date('2014-01-01'),
   as.Date('2016-12-31'),
   by = "days"),
  stringsAsFactors = FALSE
)
df$year = format(df$date, "%Y")
df$quarter = paste0("Q", ceiling(as.numeric(format(df$date,"%m"))/3))
df$month = format(df$date, "%b")
df$path = paste(df$year, df$quarter, df$month, sep="-")
df$count = rep(1, nrow(df))
sunburst(
  data.frame(xtabs(count~path,df)),
  # added a degree of difficulty by providing
  # not easily sortable names
  sortFunction = htmlwidgets::JS(
,,
function(a,b){
  abb = \{2014:-7,
   2015:-6,
   2016:-5,
   Q1: -4,Q2:-3,
   Q3: -2,Q4: -1,
    Jan:1,
   Feb:2,
   Mar:3,
   Apr:4,
   May:5,
   Jun:6,
   Jul:7,
   Aug:8,
   Sep:9,
   Oct:10,
   Nov:11,
   Dec:12
  }
```

```
return abb[a.data.name] - abb[b.data.name];
}
"
  )
)
# sorting example: place data in order of occurence
library(sunburstR)
df <- data.frame(
  group = c("foo", "bar", "xyz"),
  value = c(1, 3, 2)\mathcal{L}sunburst(df,
         # create a trivial sort function
         sortFunction = htmlwidgets::JS('function(x) {return x;}'))
new-order < c(3,2,1)sunburst(df[new_order,],
         sortFunction = htmlwidgets::JS('function(x) {return x;}'))
```
sunburst-shiny *Shiny bindings for sunburst*

# Description

Output and render functions for using sunburst within Shiny applications and interactive Rmd documents.

## Usage

```
sunburstOutput(outputId, width = "100%", height = "400px")
renderSunburst(expr, env = parent.frame(), quoted = FALSE)
```
# Arguments

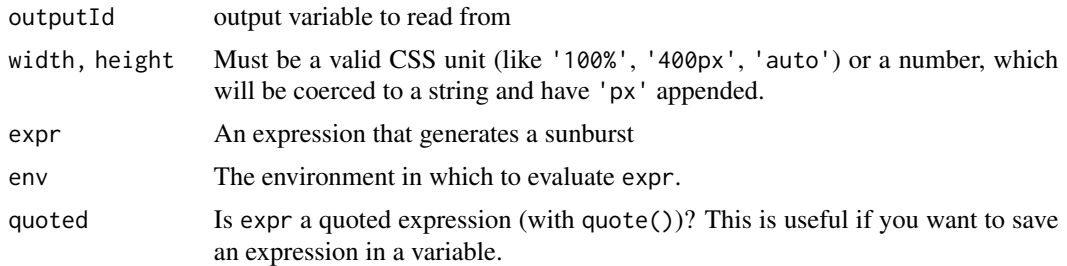

<span id="page-9-0"></span>

<span id="page-10-0"></span>

# Description

Create interactive sunburst chart with the 'd2b' charting library.

# Usage

```
sund2b(
 data = NULL,
 colors = NULL,
 valueField = "size",
  tooltip = NULL,
 breadcrumbs = NULL,
 rootLabel = NULL,
 showLabels = FALSE,
 width = NULL,height = NULL,
 elementId = NULL)
```
# Arguments

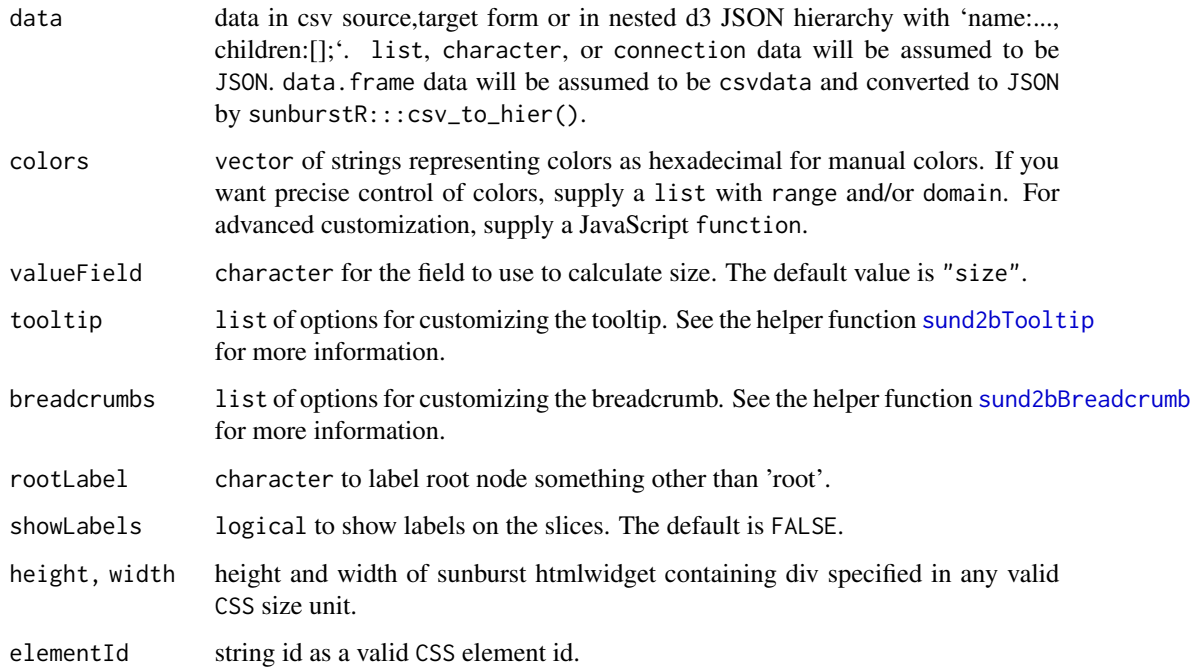

#### 12 sund2b

#### Examples

```
if(interactive()){
  # The sund2b() API mirrors sunburst() with fewer arguments.
  library(sunburstR)
  # use a sample of the sequences csv data
  sequences <- read.csv(
    system.file("examples/visit-sequences.csv",package="sunburstR")
    ,header = FALSE
    ,stringsAsFactors = FALSE
  )[1:200,]
  # create a d2b sunburst
  sund2b(sequences)
  # show labels
  sund2b(sequences, showLabels = TRUE)
  # change the colors
  # using d3.js categorical color scheme
  sund2b(
   sequences,
    colors = htmlwidgets::JS("d3.scaleOrdinal(d3.schemeCategory20b)")
  )
}
## Not run:
# using RColorBrewer palette
sund2b(
  sequences,
  colors = list(range = RColorBrewer::brewer.pal(9, "Set3"))
)
# using a color column from the R dataset
# treemap has an amazing treecolors ability
library(treemap)
library(d3r)
rhd <- random.hierarchical.data()
tm <- treemap(
 rhd,
  index = paste@("index", 1:3),vSize = "x",draw = FALSE
)$tm
sund2b(
  d3_nest(tm, value_cols = colnames(tm)[-(1:3)]),
  colors = htmlwidgets::JS(
    # yes this is a little different, so please pay attention
    # "function(d) {return d.color}" will not work
    "function(name, d){return d.color || '#ccc';}"
  ),
```

```
valueField = "vSize"
\mathcal{L}# use sund2b in Shiny
library(shiny)
ui <- sund2bOutput("sun")
server <- function(input, output, session) {
  output$sun <- renderSund2b({
    sund2b(sequences)
 })
}
shinyApp(ui, server)
```

```
## End(Not run)
```
<span id="page-12-1"></span>sund2bBreadcrumb *Advanced Customization of 'd2b' Breadcrumb*

# Description

Advanced Customization of 'd2b' Breadcrumb

#### Usage

```
sund2bBreadcrumb(enabled = NULL, html = NULL, orient = NULL)
```
## Arguments

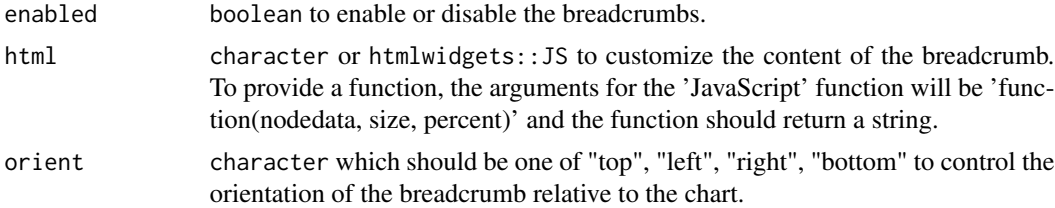

#### Value

list

#### Examples

```
if(interactive()){
```
library(sunburstR)

# use a sample of the sequences csv data sequences <- read.csv(

```
system.file("examples/visit-sequences.csv",package="sunburstR")
  ,header = FALSE
  ,stringsAsFactors = FALSE
)[1:200,]
# disable the breadcrumb
sund2b(
  sequences,
  breadcrumbs = sund2bBreadcrumb(
    enabled = FALSE
  )
\overline{\phantom{a}}# change the breadcrumb content
sund2b(
  sequences,
 breadcrumbs = sund2bBreadcrumb(
    html = htmlwidgets::JS("
function(nodedata, size, percent) {
  return '<span style=\"font-weight: bold;\">' + nodedata.name + '</span>' + ' ' + size
}
    ")
  \lambda\mathcal{L}}
```
<span id="page-13-1"></span>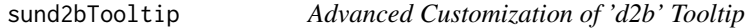

# Description

Advanced Customization of 'd2b' Tooltip

# Usage

```
sund2bTooltip(at = NULL, followMouse = NULL, html = NULL, my = NULL)
```
#### Arguments

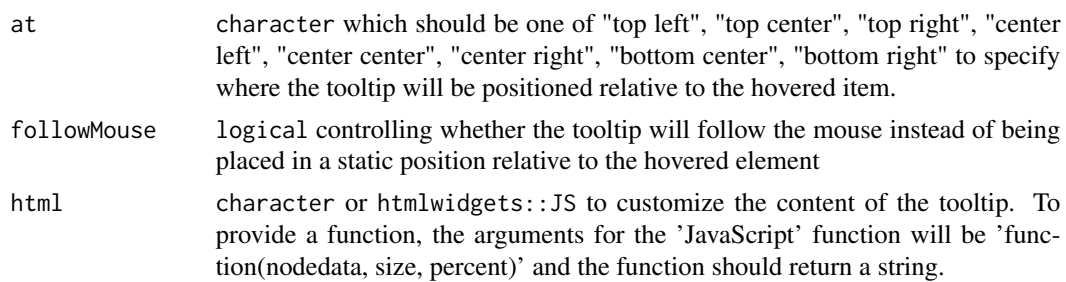

<span id="page-13-0"></span>

# sund2bTooltip 15

my character which should be one of "top", "left", "right", "bottom" to control the orientation of the tooltip.

# Value

list

# Examples

```
if(interactive()){
library(sunburstR)
# use a sample of the sequences csv data
sequences <- read.csv(
  system.file("examples/visit-sequences.csv",package="sunburstR")
  ,header = FALSE
  ,stringsAsFactors = FALSE
)[1:200,]
# change the tooltip
sund2b(
  sequences,
 tooltip = sund2bTooltip(
   html = htmlwidgets::JS("
function(nodedata, size, percent) {
  return '<span style=\"font-weight: bold;\">' + nodedata.name + '</span>' + ' ' + size
}
    ")
 )
\lambda}
```
# <span id="page-15-0"></span>Index

add\_shiny, [2](#page-1-0)

d2b-shiny, [4](#page-3-0)

JS, *[5](#page-4-0)*

renderSunburst *(*sunburst-shiny*)*, [10](#page-9-0) renderSund2b *(*d2b-shiny*)*, [4](#page-3-0)

sizingPolicy, *[6](#page-5-0)* sunburst, [4](#page-3-0) sunburst-shiny, [10](#page-9-0) sunburstOutput *(*sunburst-shiny*)*, [10](#page-9-0) sund2b, [11](#page-10-0) sund2bBreadcrumb, *[11](#page-10-0)*, [13](#page-12-0) sund2bOutput *(*d2b-shiny*)*, [4](#page-3-0) sund2bTooltip, *[11](#page-10-0)*, [14](#page-13-0)